# codial®

### Artisan

#### Le logiciel de gestion pour votre métier

Spécialement développé avec et pour les entreprises artisanales du bâtiment, CODIAL gestion vous permet une gestion simple et complète, élaborez rapidement les devis, les factures, les situations et gérez efficacement le portefeuille clients.

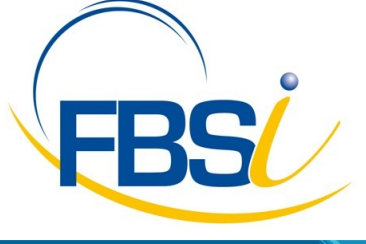

82 Rue de Bretagne BP.10033 49450 St MACAIRE en MAUGES

Tél: 02 41 65 74 47 - Fax: 02 41 30 95 85 Email: contact@fbsi.fr www.fbsi.fr

www.codial.fr

© 2012 - SAITEC - 71170 CHAUFFAILLES

# codial<sup>®</sup>

### Codial Artisan

Ce logiciel spécifique à votre métier ne nécessite aucune compétence particulière ce qui vous permettra de consacrer un maximum de temps à votre activité tout en ayant une analyse rapide et précise des prévus et des déboursés.

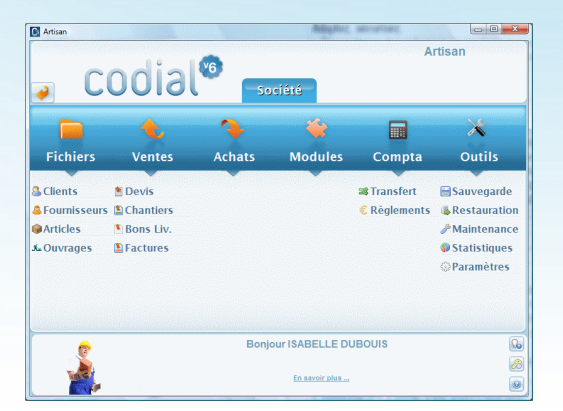

#### Ecran d'accueil Codial Artisan

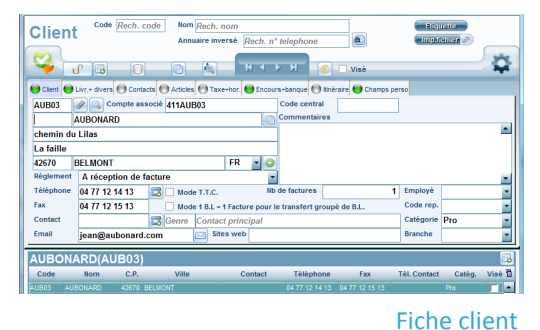

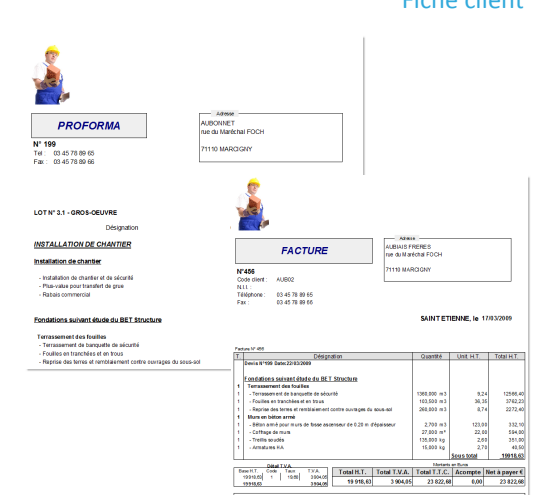

Facture PROFORMA et facture de situation

#### Adaptation, confidentialité, simplicité d'utilisation

#### Adaptez, sécurisez.

- Paramétrage des colonnes sur les formulaires.
- Traçabilité des opérations sur les fichiers et les documents.
- Paramétrage du mode de calcul des prix.

#### Fichier CLIENTS

- Gestion des tarifs par catégories clients et prix négociés.
- Visualisation de tous les documents faits pour un client
- Gestion des conditions de règlements, du nombre de factures, du taux d'escompte, gestion des encours avec seuil d'alerte.

#### Factures

- Facturation PROFORMA.
- Transfert des devis en facturation selon plusieurs modes, structure avec chapitres, titres, sous titres et sous totaux respectifs.
- Gestion multi-TVA sur la même facture avec répartition des montants HT.
- Saisie des acomptes, édition et gestion des traites.
- Calcul du Chiffre d'Affaires avec répartition des bases de TVA,

#### Gestion des règlements

- Gestion des règlements à partir des factures, du fichier clients ou des encours.
- Suivi des règlements, échéancier des encours clients
- Gestion des relances clients sur 3 niveaux et impression des relances avec copie de la facture
- Editions des remises en banque.
- Gestion des acomptes, des traites et des virements.

Page 1

## codial®

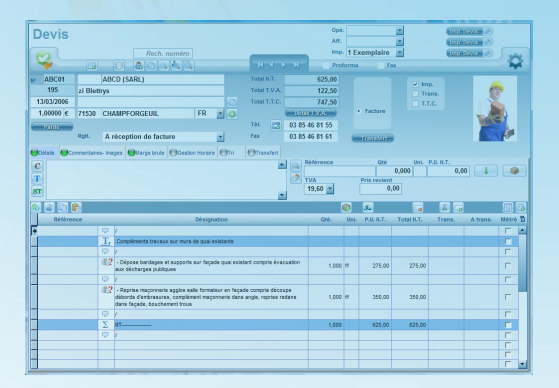

#### Saisie d'un devis

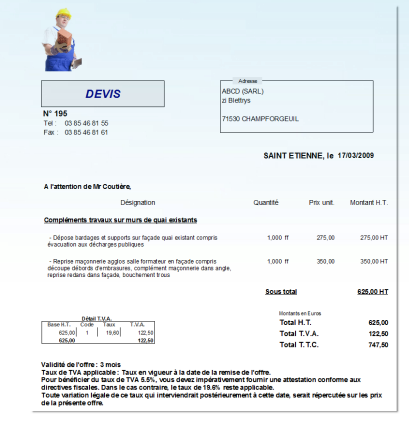

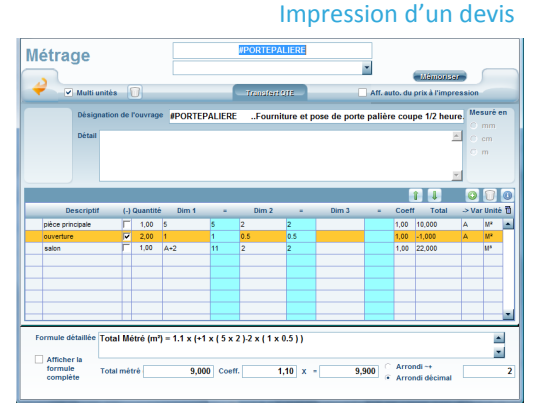

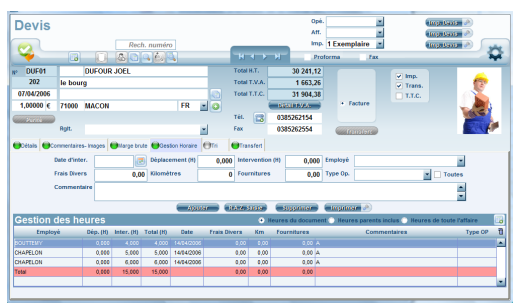

Ecran de saisie des heures

#### **Devis**

**Création d'un devis** : Élaboration rapide de vos devis grâce à différents outils vous permettant de gagner du temps, utilitaire copier/coller, modules articles et ouvrages créés à partir d'éléments existants, possibilité de copier/coller d'un devis à l'autre avec réactualisation du prix en fonction du client.

- Transfert total ou partiel d'un devis en facture.
- Exportation du devis vers Word ou Excel, envoi par e-mail
- Gestion multi-TVA sur le même devis.
- Plusieurs modèles d'impressions des devis accessibles directement avec choix d'imprimer ou non le détail du devis.

**Réajustement d'un devis** : en prix souhaités HT ou TTC, en pourcentage ou coefficient appliqué sur le prix de vente ou d'achat, sélection des familles concernées par le réajustement du prix, possibilité d'appliquer le réajustement sur une sélection de lignes, visualisation graphique de la marge en permanence, transfert du prix réajusté, possibilité de revenir au prix initial du devis.

 Possibilité d'extraire le total des heures permettant ainsi d'établir le temps de travail réalisé.

#### Base des ouvrages

- Construction d'une base d'ouvrages.
- Utilitaire copier/coller d'ouvrages, recherche des ouvrages par famille, sous-famille, recherche d'un ouvrage sur le descriptif.
- Impression de la liste des ouvrages. Impression du détail d'un ouvrage.
- Calcul du prix de l'ouvrage par rapport au déboursé sec, au prix d'achat net ou par rapport au prix de vente public.
- Réactualisation des prix de l'ouvrage en fonction de ses composants.
- Réajustement de l'ouvrage en prix souhaités HT ou TTC, en pourcentage ou coefficient appliqué sur le prix de vente ou d'achat.
- Visualisation graphique de la marge en permanence.

#### Le métré

- Métré multi-unités ou simple unité, intégration d'un coefficient sur chaque ligne de calcul du métré.
- Gestion simplifiée des métrés sur les devis, mémorisation du métré par ligne de devis, enregistrement des métrés types.
- Édition d'une feuille de métré avec ou sans détail. Affichage mathématique détaillé de la formule du métré avec possibilité d'afficher ou non la formule complète.
- Choix de l'unité et de la mesure du métré, possibilité de définir des valeurs par défaut sur un métré. Ecran de saisie du métré

#### Gestion horaire simplifiée

- Gestion d'un fichier du personnel.
- Saisie des heures à partir de tous les documents.
- Saisie des frais kilométriques, des frais d'hébergement, des fournitures.
- Report automatique des frais et des heures saisis au niveau de l'analyse de la composition du prix.
- Modification dynamique de la marge brute en fonction des frais et du coût de revient des heures réelles.
- Impression du récapitulatif des heures pour l'entreprise ou par employés.